## **Table des matières**

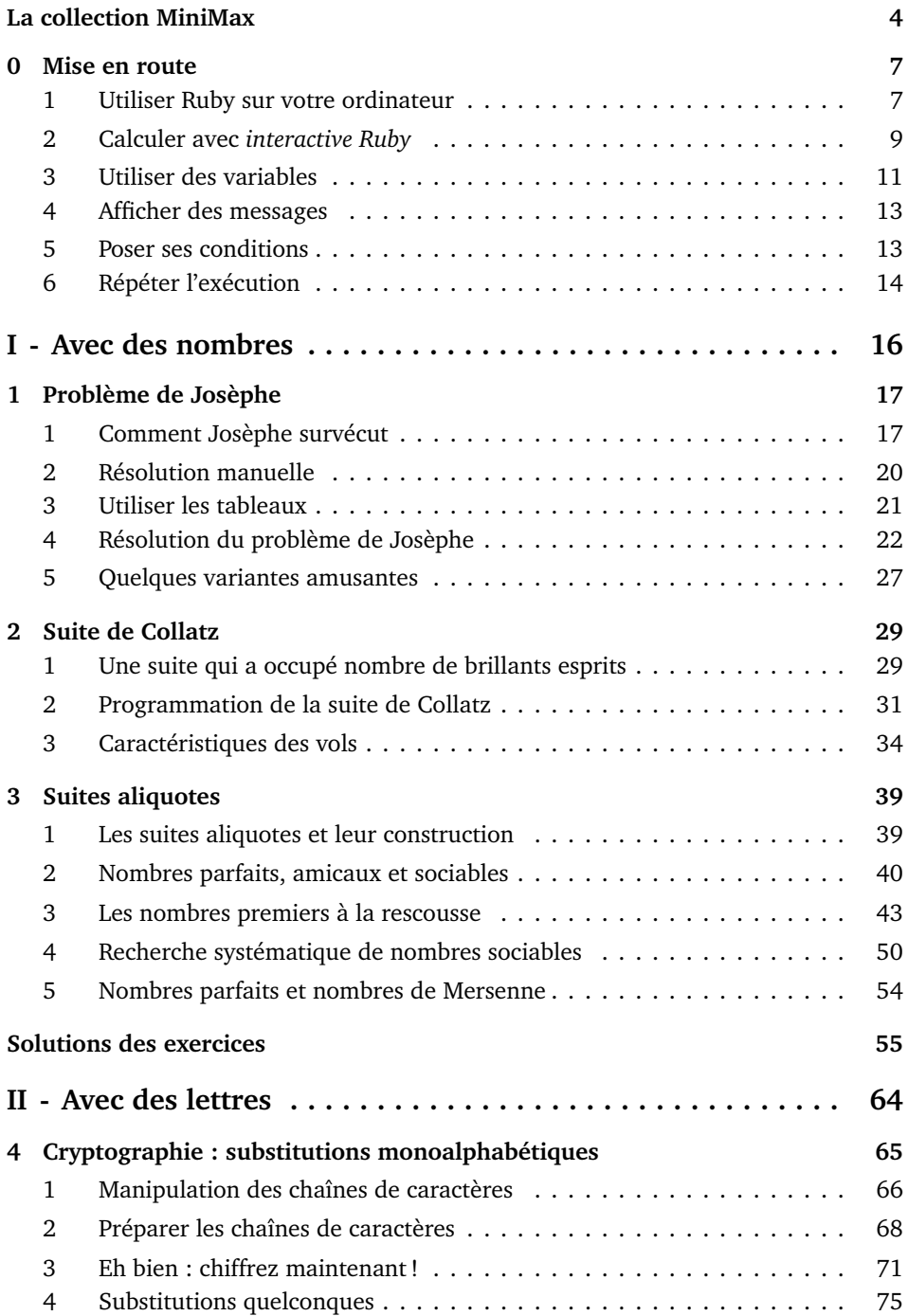

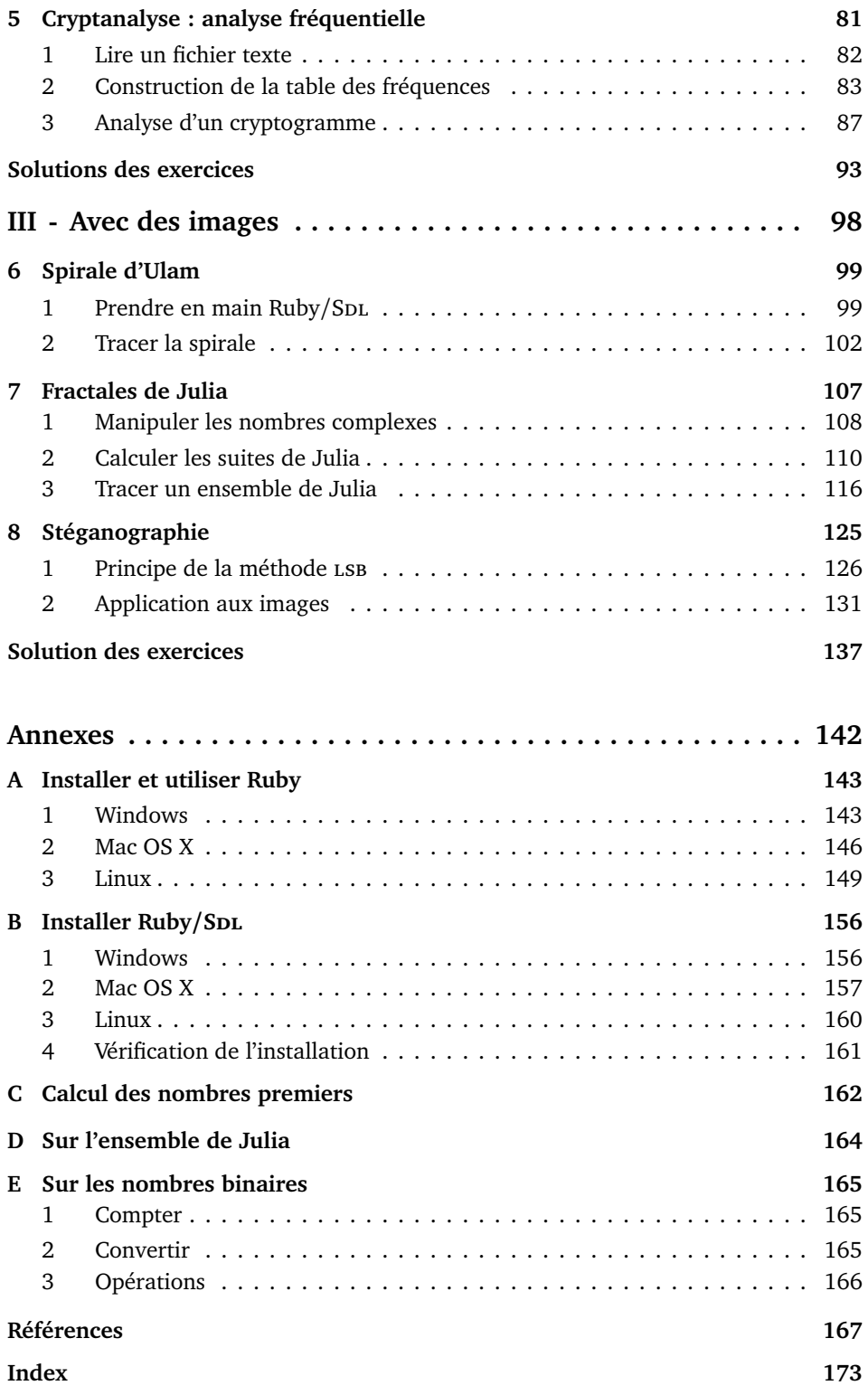